Документ подписан простой электронной подписью Информация о владельце:

ФИО: Беспалов Владимир Александрович стерство науки и высшего образования Российской Федерации Должность: Ректор МИЭТ Дата подписания: 01.09.2025 15.56.19 «Национальный исследовательский университет Уникальный программный ключ: ef5a4fe6ed0ffdf3f1a49d6ad1b49464dc1bf7354f736M6c8f8tBea88Db8d807итут электронной техники»

**TANK STATISTICS УТВЕРЖДАЮ** Проректор и учебной работе И.Г. Игнатова  $u/\psi$   $\omega u/\psi$  202  $\Gamma$ . MП.

# РАБОЧАЯ ПРОГРАММА УЧЕБНОЙ ДИСЦИПЛИНЫ

«Компьютерные технологии в научных исследованиях»

Направление подготовки - 11.04.04 «Электроника и наноэлектроника» Направленность (профиль) - «Нанодиагностика материалов и структур»

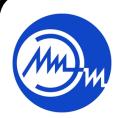

 ДОКУМЕНТ ПОДПИСАН ЭЛЕКТРОННОЙ ПОДПИСЬЮ

Сертификат: 021B3F91004AAD61874DBC90987DB30618 Владелец: Беспалов Владимир Александрович Действителен: с 17.06.2021 до 17.06.2022

Москва 2020

# **1. ПЕРЕЧЕНЬ ПЛАНИРУЕМЫХ РЕЗУЛЬТАТОВ ОБУЧЕНИЯ**

Дисциплина участвует в формировании следующих компетенций образовательных программ:

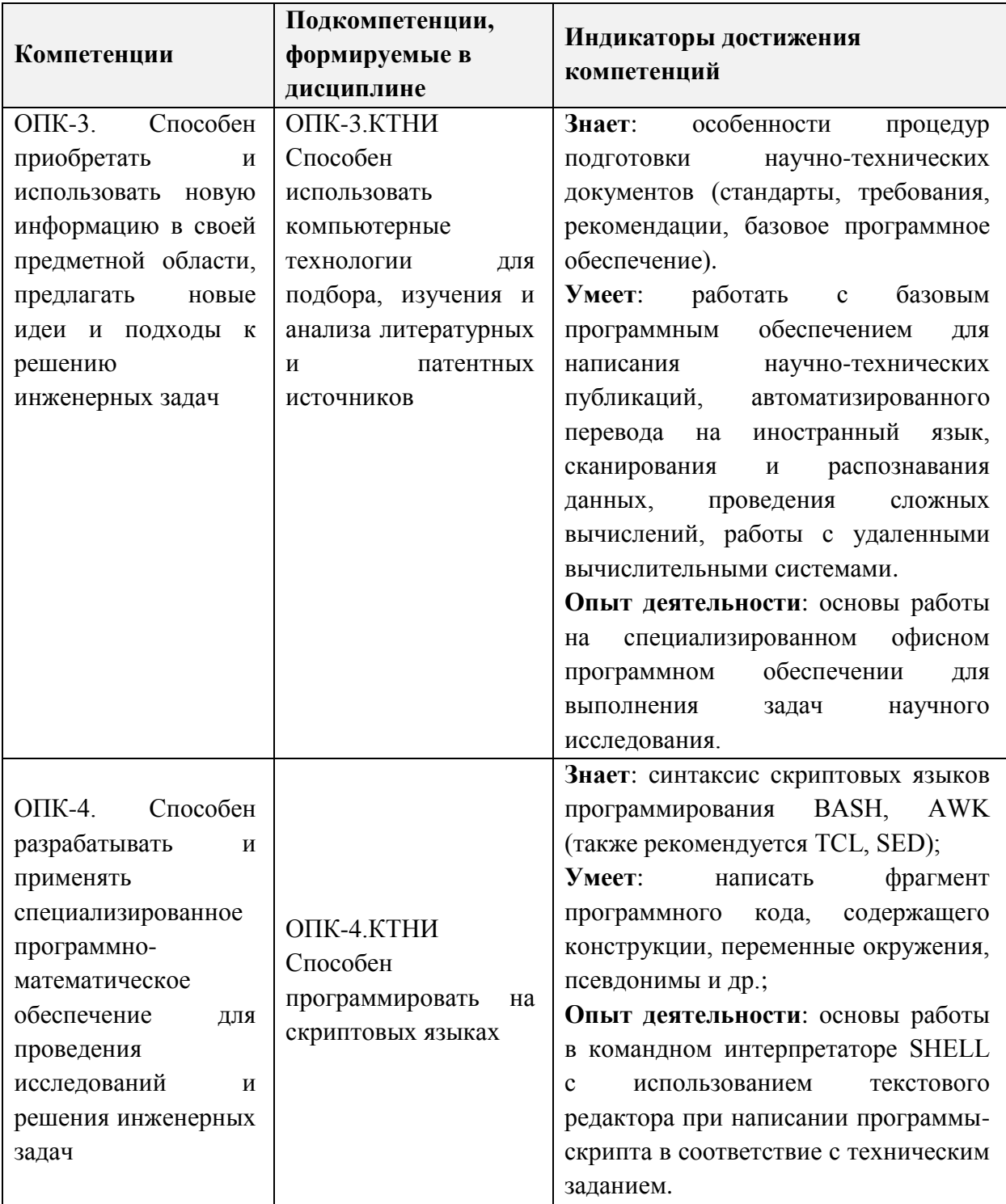

# **2. МЕСТО ДИСЦИПЛИНЫ В СТРУКТУРЕ ОБРАЗОВАТЕЛЬНОЙ ПРОГРАММЫ**

Дисциплина входит в обязательную часть Блока 1 «Дисциплины (модули)» образовательной программы.

Входные требования к дисциплине:

- знания в области информатики, языков программирования высокого уровня, всемирной сети Интернет;

- умения работать на уровне опытного пользователя с операционными системами Windows XP или Windows 7 или выше, а также с программным обеспечением MS Word и MS Excel не ниже 2007 версии;

- начальные навыки подготовки реферативных работ.

# **3. ОБЪЕМ ДИСЦИПЛИНЫ И ВИДЫ УЧЕБНОЙ РАБОТЫ**

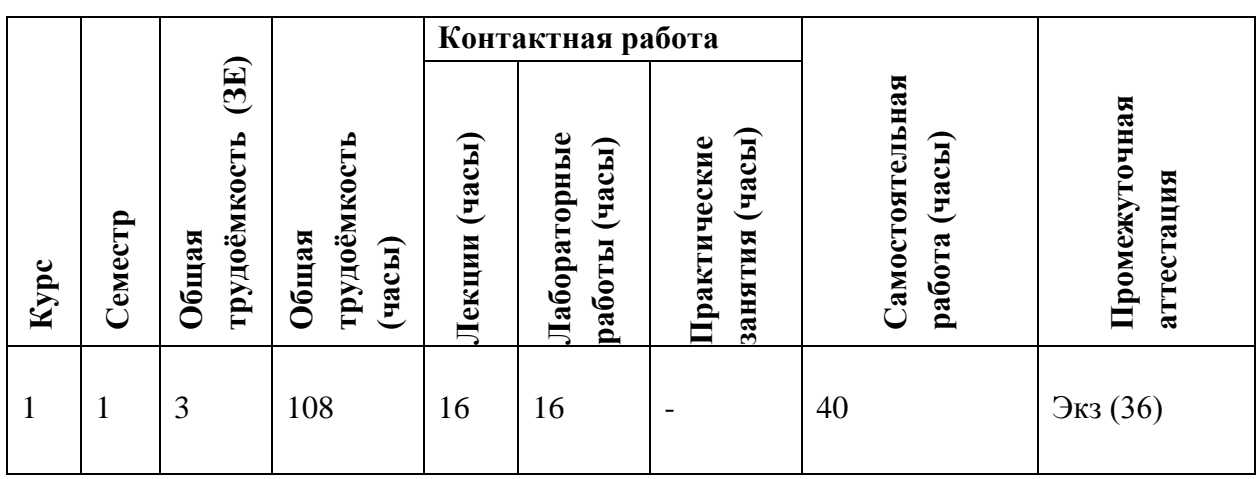

# **4. СОДЕРЖАНИЕ ДИСЦИПЛИНЫ**

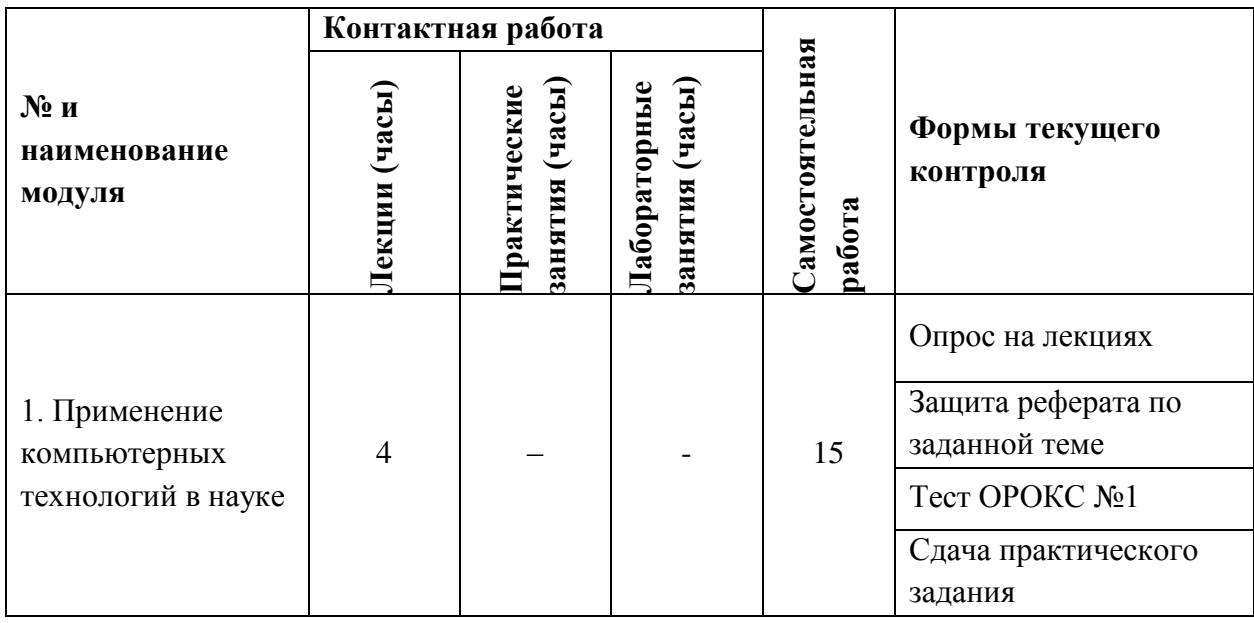

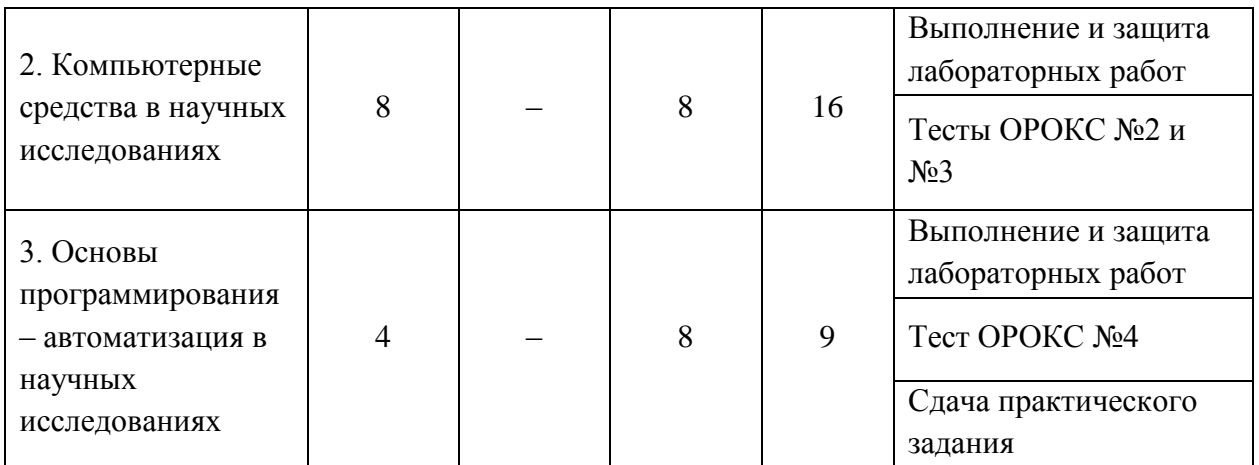

# **4.1. Лекционные занятия**

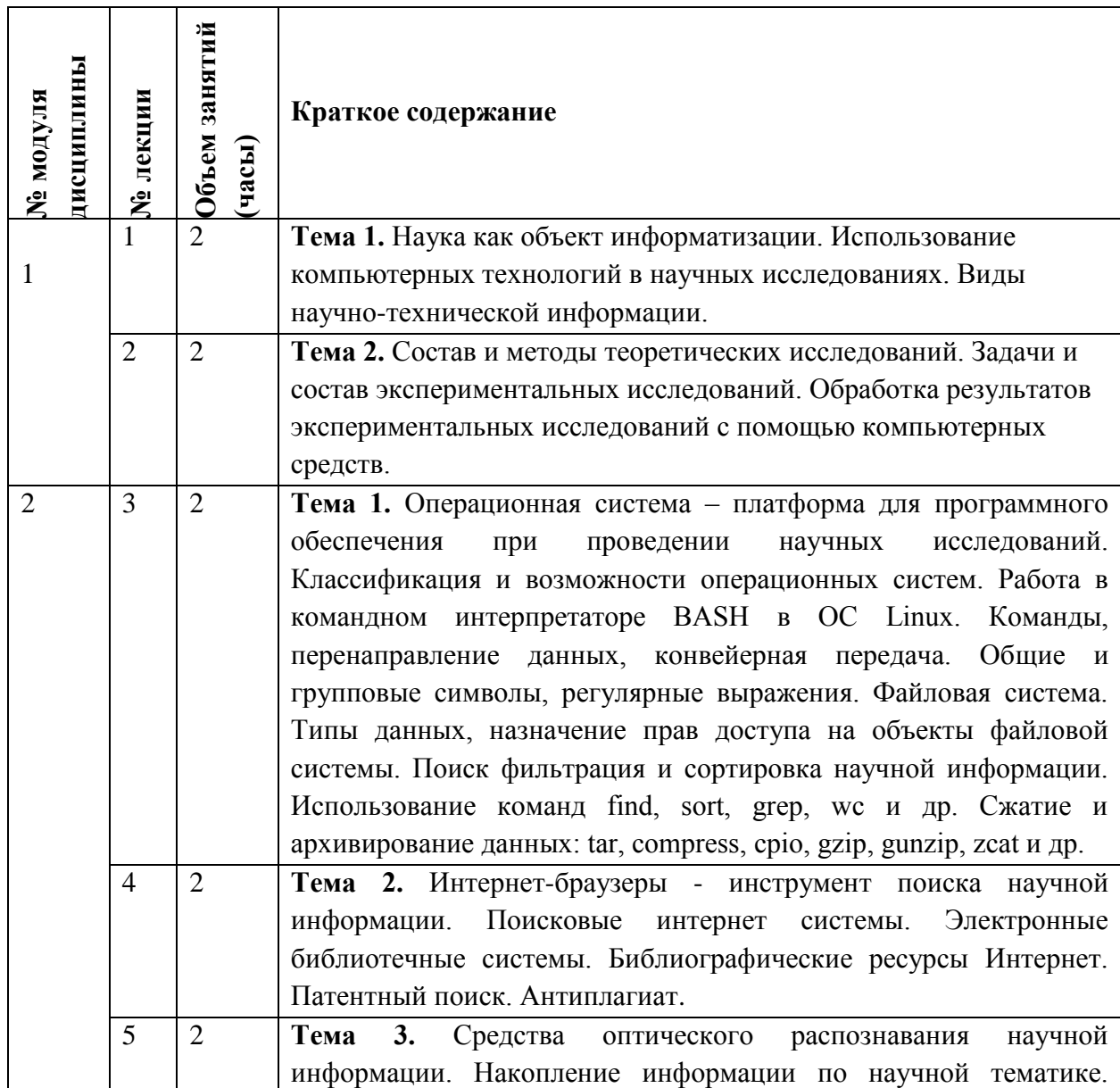

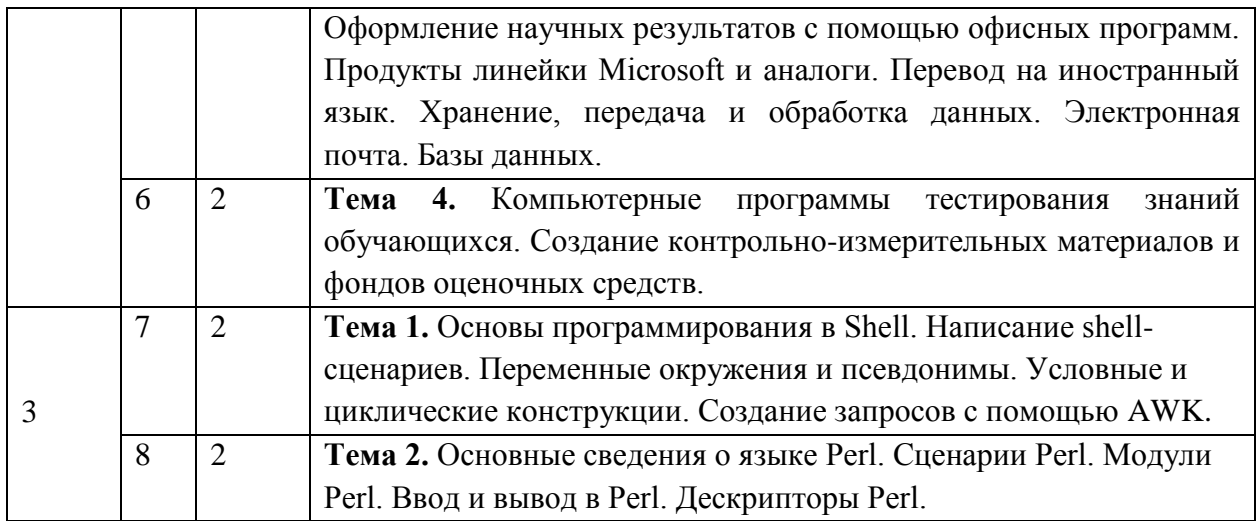

# **4.2. Практические занятия**

Не предусмотрены.

# **4.3. Лабораторные работы**

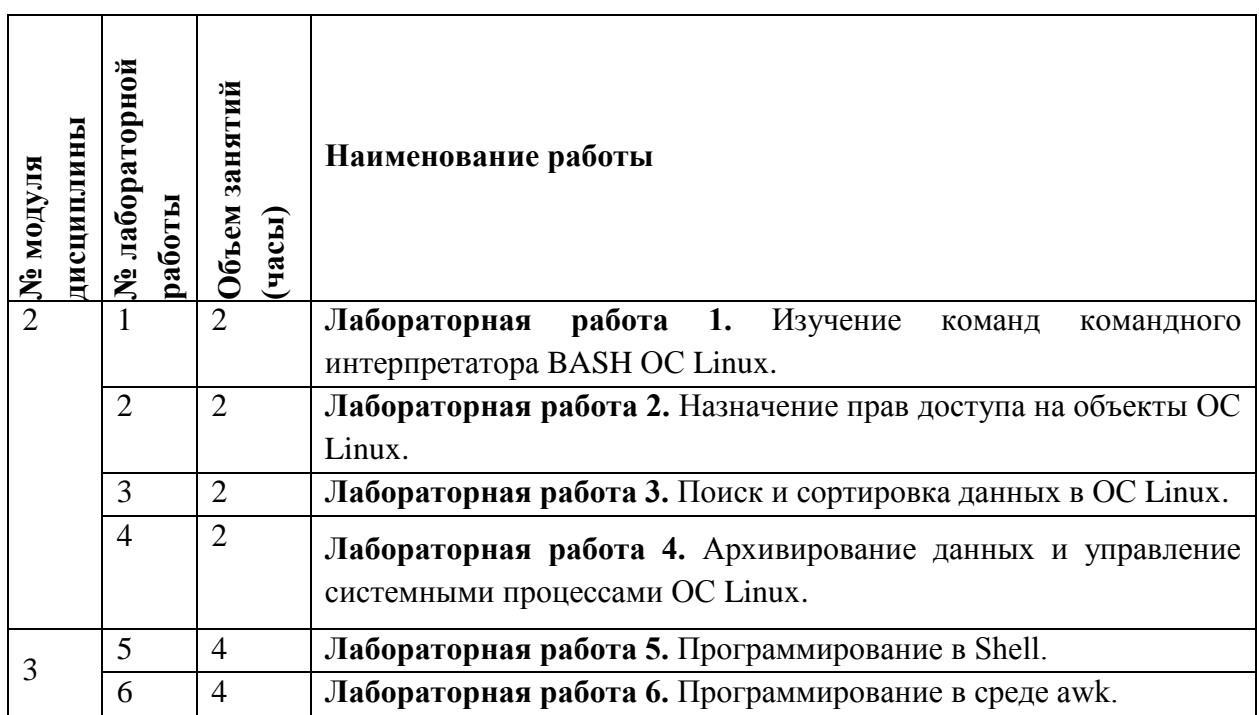

# **4.4. Самостоятельная работа студентов**

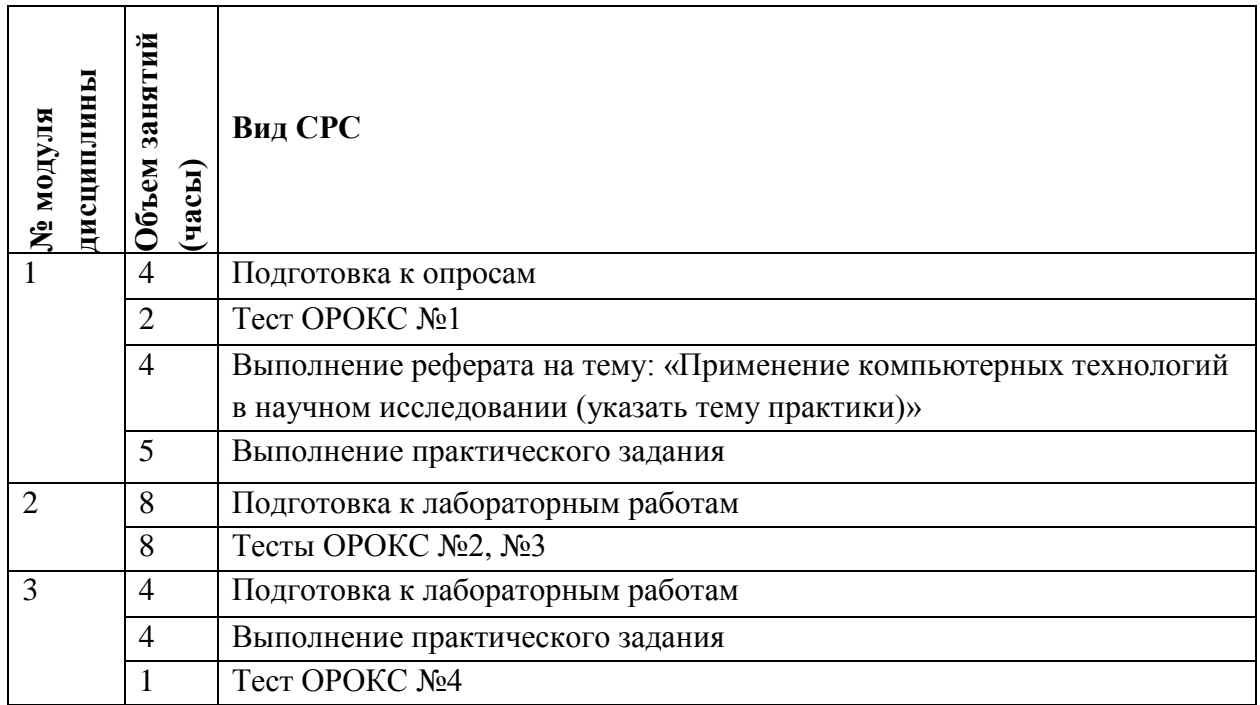

#### **4.5. Примерная тематика курсовых работ (проектов)**

Не предусмотрены

# **5. ПЕРЕЧЕНЬ УЧЕБНО-МЕТОДИЧЕСКОГО ОБЕСПЕЧЕНИЯ ДЛЯ САМОСТОЯТЕЛЬНОЙ РАБОТЫ**

Учебно-методическое обеспечение для самостоятельной работы студентов в составе УМК дисциплины (ОРИОКС, [http://orioks.miet.ru/\)](http://orioks.miet.ru/):

# **Модуль 1 «Применение компьютерных технологий в науке»**

Материалы для подготовки к опросам: опорные презентации по лекциям;

 Методические указания по выполнению самостоятельной работы (подготовка реферата).

# **Модуль 2 «Компьютерные средства в научных исследованиях»**

Материалы для подготовки к опросам: опорные презентации по лекциям;

 Материалы для подготовки к лабораторным работам: задание к лабораторным занятиям по модулю 2 (ОРИОКС, [http://orioks.miet.ru/\)](http://orioks.miet.ru/) Практикум по лабораторный работам Модуль 2. №1-4.

# **Модуль 3 «Основы программирования – автоматизация в научных исследованиях»**

Материалы для подготовки к опросам: опорные презентации по лекциям;

 Материалы для подготовки к лабораторным работам: задание к лабораторным занятиям по модулю 3 (ОРИОКС, [http://orioks.miet.ru/\)](http://orioks.miet.ru/) Практикум по лабораторный работам Модуль 3. №1-2.

# **6. ПЕРЕЧЕНЬ УЧЕБНОЙ ЛИТЕРАТУРЫ**

#### **Литература**

1. Ермак В.В. ОС LINUX для разработчиков и пользователей ПО САПР БИС: Учеб. пособие / Ермак В.В., Козлов А.В., Савченко В.Ю. ; Министерство образования и науки РФ, Национальный исследовательский университет "МИЭТ". - М. : МИЭТ, 2011. - 220 с. - ISBN 978-5-7256-0615-7

2. Гагарина Л.Г. Современные проблемы информатики и вычислительной техники: [Учеб. пособие] / Гагарина Л.Г., Петров А.А.. - М. : Форум : Инфра-М, 2011. - 368 с. - ISBN 978- 5-8199-0442-8; ISBN 978-5-16-004445-3.

3. Бритков О.М. Методические указания по курсу "Компьютерные технологии в науке и образовании" / О.М. Бритков, Е.С. Кочурина; Министерство образования и науки РФ, Национальный исследовательский университет "МИЭТ". - М. : МИЭТ, 2011. - 56 с.

4. Смирнов С.А. Компьютерные технологии в науке и образовании: Учебное пособие/ГОУ ВПО Иван.гос. хим.-технол. ун-т. - Иваново, 2006. – 136 с. - URL: <http://window.edu.ru/resource/523/69523> (дата обращения: 14.06.2020). - ISBN 5-9616- 01170-6

#### **Периодические издания**

- 1. RUSSIAN MICROELECTRONICS. : Springer, [2000] . URL: <http://link.springer.com/journal/11180> (дата обращения: 30.09.2020). - Режим доступа: для авториз. пользователей МИЭТ
- 2. Известия вузов. Электроника : Научно-технический журнал / М-во образования и науки РФ; МИЭТ; Гл. ред. Ю.А. Чаплыгин. - М. : МИЭТ, 1996 - .
- 3. IEEE Transactions on Electron Devices. USA : IEEE, [б.г.]. URL: <http://ieeexplore.ieee.org/xpl/RecentIssue.jsp?punumber=16> (дата обращения: 14.06.2020). – Режим доступа: по подписке МИЭТ

# **7. ПЕРЕЧЕНЬ ПРОФЕССИОНАЛЬНЫХ БАЗ ДАННЫХ, ИНФОРМАЦИОННЫХ СПРАВОЧНЫХ СИСТЕМ**

- 1. eLIBRARY.RU : Научная электронная библиотека : сайт. Москва, 2000 . URL: https://elibrary.ru/defaultx.asp (дата обращения: 30.09.2020). - Режим доступа: для зарегистрир. Пользователей
- 2. SCOPUS : Библиографическая и реферативная база данных научной периодики : сайт. – URL: www.scopus.com/ (дата обращения: 30.09.2020). - Режим доступа: для авториз. пользователей МИЭТ

# **8. ОБРАЗОВАТЕЛЬНЫЕ ТЕХНОЛОГИИ**

Освоение образовательной программы обеспечивается ресурсами электронной информационно-образовательной среды ОРИОКС [http://orioks.miet.ru,](http://orioks.miet.ru/) включая презентации, руководство для подготовки реферата и доступ к тестам.

В ходе реализации обучения используются **смешанное обучение,** основанное на интеграции технологий традиционного и электронного обучения. Для взаимодействия студентов с преподавателем используются сервисы обратной связи: ОРИОКС «Домашние задания», электронная почта преподавателя. Информационно-коммуникативные технологии с использованием сети Интернет применяются для консультирования студентов, в том числе с использованием сервисов Zoom.

При проведении занятий и для самостоятельной работы используются **внешние электронные ресурсы:**

Учебный портал АНО eНано, Коллекция онлайн-ресурсов по нанотехнологиям и технологическому предпринимательству (раздел «Оптика и электроника») [edunano.ru/nanotekhnologii/otkrytaya-kollektsiya/.](https://edunano.ru/nanotekhnologii/otkrytaya-kollektsiya/)

Дисциплина может реализовываться с использованием дистанционного обучения. При дистанционном обучении проводятся *online* практические занятия с использованием платформы Zoom, вся информация доступна для студентов через среду ОРИОКС.

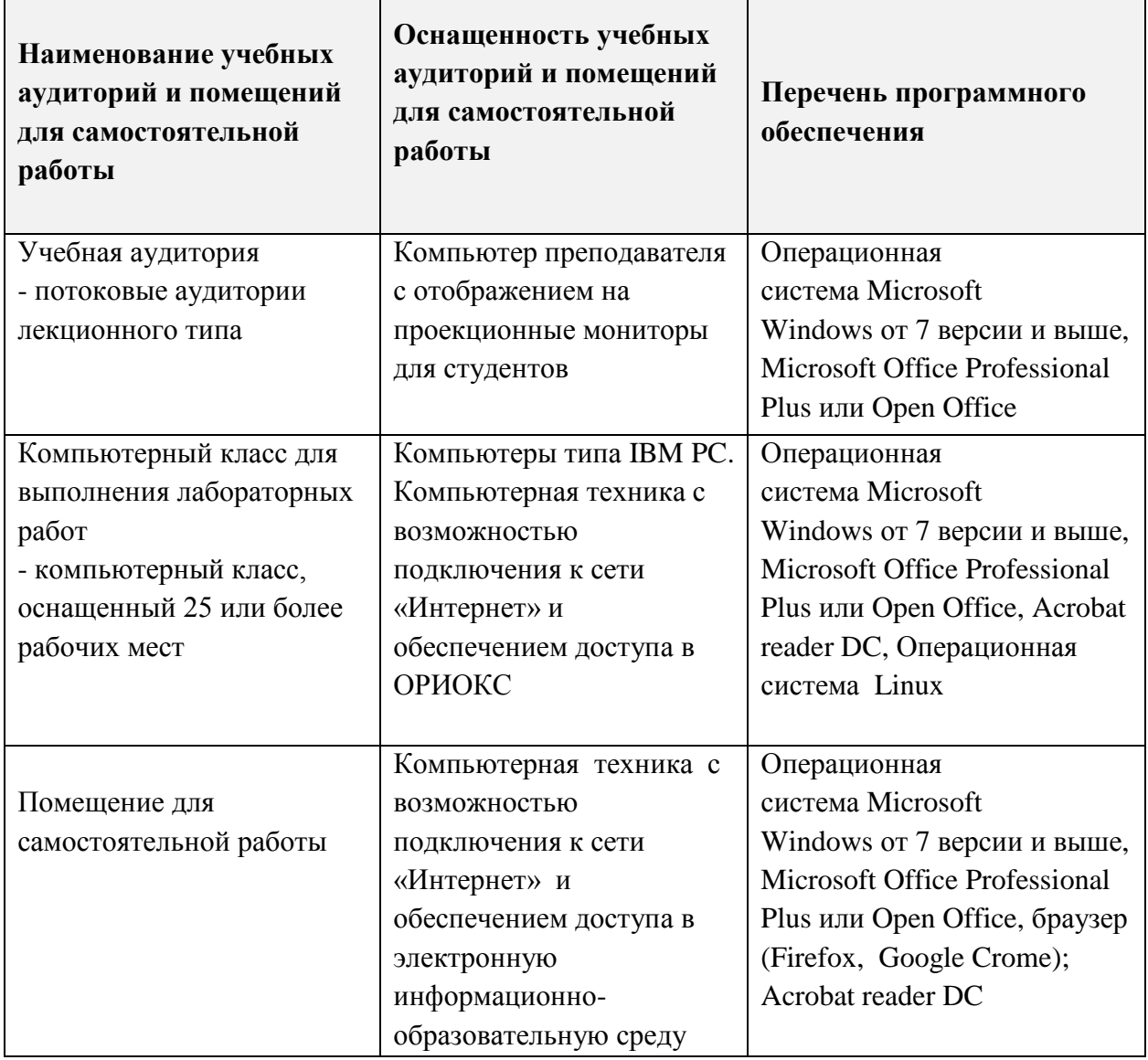

# **9. МАТЕРИАЛЬНО-ТЕХНИЧЕСКОЕ ОБЕСПЕЧЕНИЕ ДИСЦИПЛИНЫ**

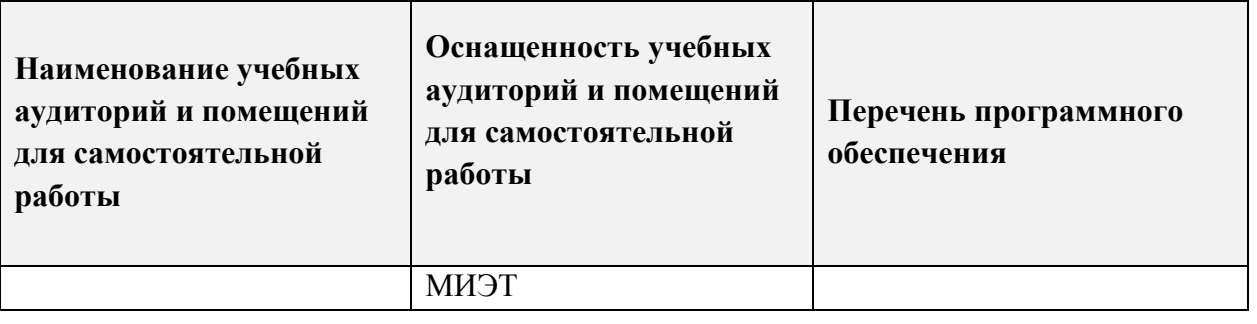

# **10. ФОНДЫ ОЦЕНОЧНЫХ СРЕДСТВ ДЛЯ ПРОВЕРКИ СФОРМИРОВАННОСТИ КОМПЕТЕНЦИЙ/ПОДКОМПЕТЕНЦИЙ**

- 1. ФОС по компетенции/подкомпетенции ОПК-3.КТНИ «Способен использовать компьютерные технологии для подбора, изучения и анализа литературных и патентных источников»**.**
- 2. ФОС по компетенции/подкомпетенции ОПК-4.КТНИ «Способен программировать на скриптовых языках»**.**

Фонды оценочных средств представлены отдельными документами и размещены в составе УМК дисциплины электронной информационной образовательной среды ОРИОКС// URL:<http://orioks.miet.ru/>**.**

# **11. МЕТОДИЧЕСКИЕ УКАЗАНИЯ ДЛЯ ОБУЧАЮЩИХСЯ ПО ОСВОЕНИЮ ДИСЦИПЛИНЫ**

#### **11.1. Особенности организации процесса обучения**

Дисциплина реализуется в осеннем семестре на 1 году обучения в магистратуре. Основные виды занятий: лекции, лабораторные работы и СРС. На лекциях преподаватель демонстрирует материалы в форме презентаций PowerPoint, в виде мультимедийных видеороликов. Лабораторные работы выполняются в компьютерном зале с помощью удаленного доступа к операционной системе Linux. На лабораторных работах студенты знакомятся с командами командного интерпретатора Linux, учатся программировать на скриптовых языках.

На лекциях проводится опрос студентов. На некоторые лекции преподаватель приглашает сотрудников учебно-вспомогательных подразделений для более полного освещения выбранной темы.

Уже, начиная со второй лекции, преподаватель дает задание на подготовку реферата. Реферат основан на использовании студентом аппаратно-вычислительных средств и офисного и специализированного программного обеспечения при выполнении своей научно-исследовательской работы. По окончании семестра студенту необходимо пройти публичную защиту своего реферата в форме презентации и устного доклада.

Практические задания проверяют умения работать с базовым программным обеспечением для написания научно-технических публикаций.

Изучение дисциплины завершается экзаменом.

#### 11.2. Система контроля и оценивания

Для оценки успеваемости студентов по дисциплине используется накопительная балльная система. Баллами оцениваются: выполнение каждого контрольного мероприятия в семестре (в сумме до 78 баллов): защита лабораторных работ (до 30 баллов за 6-ть лабораторных работ), прохождение компьютерных тестов (до 20 баллов за 4-ре компьютерных теста), подготовка и публичная защита реферата (до 20 баллов), посещаемость (до 8 баллов) и сдача экзамена (до 22 баллов). По сумме баллов выставляется итоговая оценка по предмету. Структура и график контрольных мероприятий доступен в OPИOKC// URL: http://orioks.miet.ru/.

При защите лабораторных работ позднее 4-х недель от времени по расписанию максимальный балл за лабораторную работу может быть снижен.

#### РАЗРАБОТЧИК:

Доцент ИЭМС, к.т.н., доцент

Kojuolii) IA.B. KO3JOB/

Рабочая программа дисциплины «Компьютерные технологии в научных исследованиях» по направлению подготовки 11.04.04 «Электроника и наноэлектроника», направленности (профилю) «Нанодиагностика материалов и структур» разработана на кафедре ИЭМС и утверждена на заседании кафедры 26.11 202 О года, протокол № 5

#### ЛИСТ СОГЛАСОВАНИЯ

Рабочая программа согласована с выпускающей кафедрой ОФ

Заведующий кафедрой ОФ

 $W = \nphi + \frac{1}{2}$ 

/ Н.И. Боргардт /

Рабочая программа согласована с Центром подготовки к аккредитации и независимой оценки качества

Начальник АНОК

/ И.М. Никулина /

Рабочая программа согласована с библиотекой МИЭТ

Директор библиотеки Муј

/ Т.П. Филиппова /